# BACCALAURÉAT GÉNÉRAL

ÉPREUVE D'ENSEIGNEMENT DE SPÉCIALITÉ

## **SESSION 2022**

# **SCIENCES DE L'INGÉNIEUR JOUR 1**

Durée de l'épreuve : **4 heures** 

**Partie sciences de l'ingénieur** : durée indicative de **3 h** - Coefficient : **12 Partie sciences physiques** : durée indicative de **1 h** - Coefficient : **4**

*L'usage de la calculatrice avec mode examen actif est autorisé. L'usage de la calculatrice sans mémoire, « type collège » est autorisé.*

Dès que ce sujet vous est remis, assurez-vous qu'il est complet. Ce sujet comporte 28 pages numérotées de 1/28 à 28/28.

**Le candidat traite les 2 parties en suivant les consignes contenues dans le sujet. Chacune des parties est traitée sur des copies séparées.**

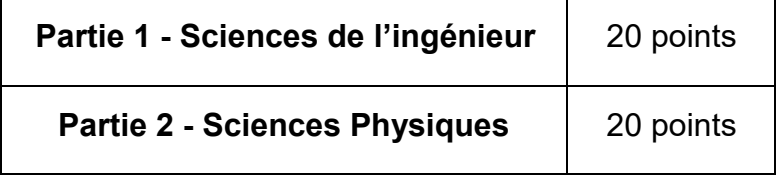

**Partie 1 : les documents réponses DR1 à DR3 (pages 17 à 19) sont à rendre avec la copie.**

**Partie 2 : l'annexe (page 28) est à rendre avec la copie.**

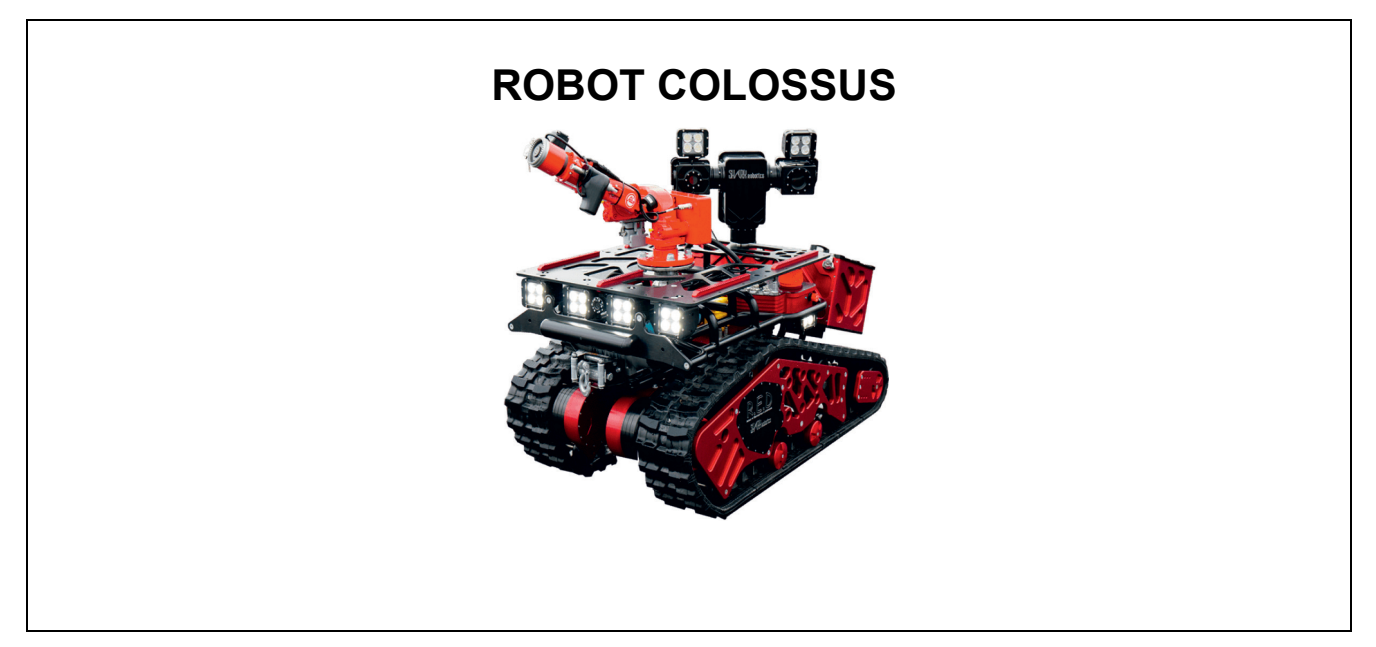

Constitution du sujet

- sujet ............................................................................... pages 3 à 16
- documents réponses ...................................................... pages 17 à 19

#### **Les documents réponses DR1 à DR3 (pages 17 à 19) sont à rendre avec la copie.**

**Le candidat devra traiter obligatoirement la sous-partie 1.**

**Puis, il devra choisir et traiter l'une des deux sous-parties suivantes :** 

- la sous-partie 2 (choix A), questions Q1.7 à Q1.13
- la sous-partie 2 (choix B), questions Q1.14 à Q1.20

# **Partie 1- Sciences de l'ingénieur**

### **Mise en situation**

Le robot d'assistance opérationnelle Colossus (figure 1) est un robot de soutien technique polyvalent destiné à intervenir dans les zones à risque aux côtés des sapeurspompiers.

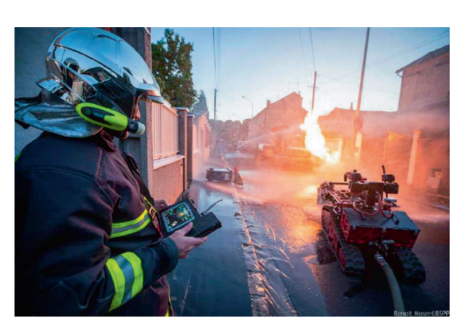

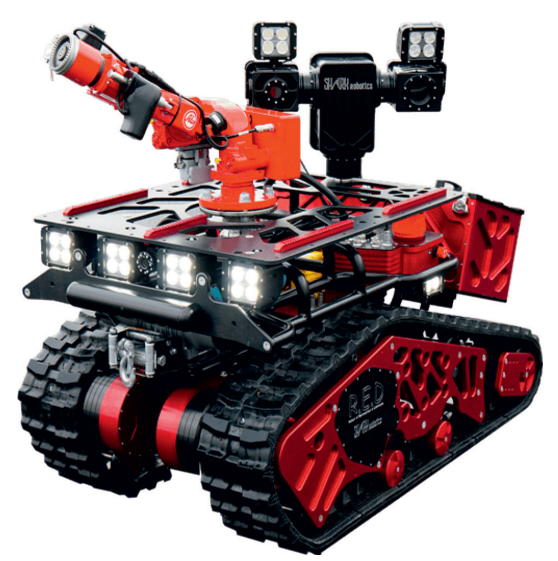

Figure 1 : le robot Colossus en intervention

Grâce à sa plateforme à chenilles offrant des capacités de franchissement exceptionnelles et à un canon à eau motorisé ultra-puissant (figure 2), le robot Colossus est capable d'éteindre un feu à distance.

Il est facilement pilotable avec sa caméra et son système d'éclairage puissant à l'avant.

Figure 2 : exemple de configuration du robot Colossus

Sa plateforme modulable associée à un large choix d'équipements optionnels permet d'assister les pompiers dans une grande variété de missions en limitant l'exposition aux risques des personnes (figure 3).

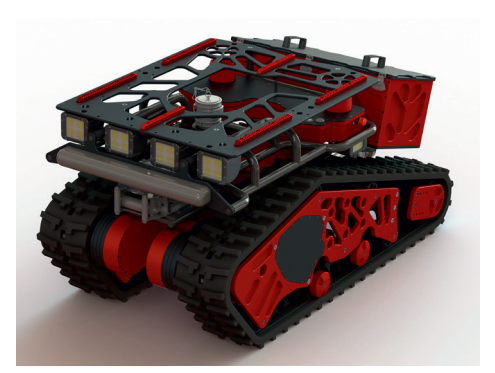

Figure 3 : plateforme modulable Colossus

La modularité (figure 4) est assurée par :

- un large choix d'équipements pour s'adapter au besoin d'intervention ;
- un système de fixation réglable sur rail et sans outil de l'ensemble des équipements.

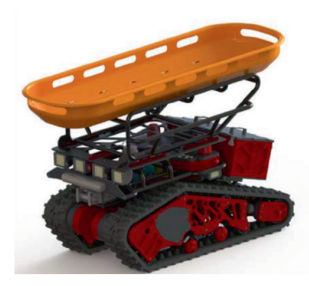

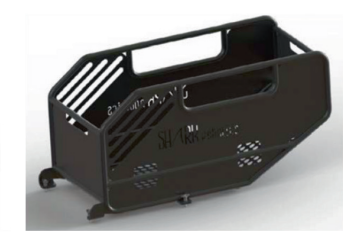

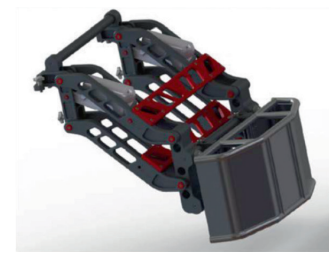

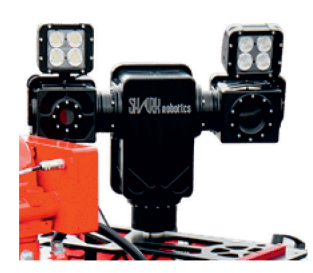

Porte brancard Panière de transport Chargeur motorisé Figure 4 : exemples d'équipements optionnels Colossus Caméras 360° Le robot Colossus d'assistance opérationnelle a été utilisé lors de l'incendie de la cathédrale Notre-Dame de Paris pour éteindre les flammes, au moment où la flèche menaçait de s'effondrer. Les pompiers de Paris ont fait intervenir ce robot afin d'éteindre le feu et de faire baisser la température à l'intérieur de la nef (figure 5).

Le robot Colossus de Shark Robotics bénéficie du retour d'expérience de la Brigade des Sapeurs-Pompiers de Paris (BSPP).

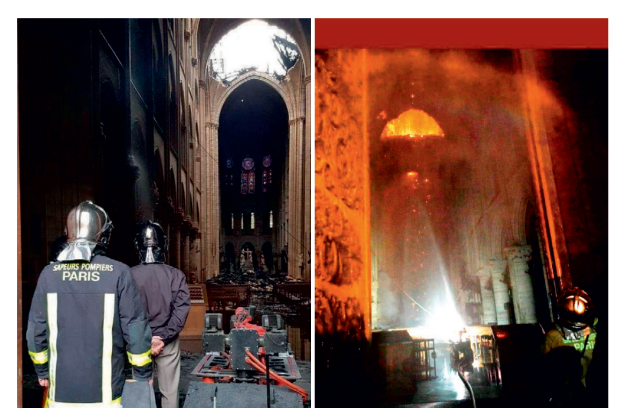

Figure 5 : le robot Colossus lors de l'incendie de Notre-Dame de Paris - 15 et 16 avril 2019

Créé en 2016, Shark Robotics est le spécialiste français de la robotique terrestre. Grâce à son savoir-faire de pointe, cette entreprise conçoit et fabrique en France, à La Rochelle, des robots haut de gamme conjuguant puissance, fiabilité et robustesse.

Son expertise en robotique et en mécanique de précision lui permet de proposer à la fois des robots dits « catalogue » et des robots surmesure répondant aux besoins spécifiques de ses clients (figure 6). Shark Robotics intervient notamment dans les domaines de la sécurité, de la défense, de l'industrie, de l'énergie et du nucléaire.

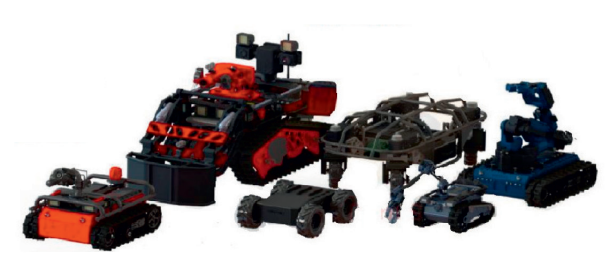

Figure 6 : la gamme de robots Shark

Ce sujet vise à vérifier les performances actuelles du robot Colossus, pour les comparer avec les attendus du cahier des charges.

Les principales caractéristiques techniques annoncées par le constructeur de la dernière évolution de ce robot configuré avec le canon à eau et la tourelle vidéo (figure 7) sont données sur le diagramme partiel des exigences (figure 8).

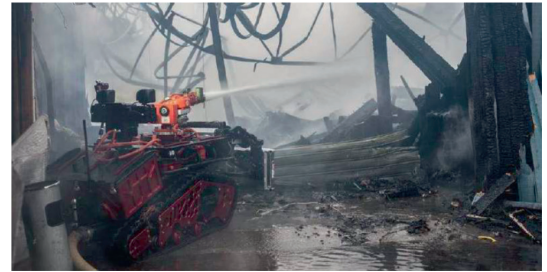

Figure 7 : Colossus version canon à eau + tourelle vidéo

Il faut s'assurer que les caractéristiques du robot Colossus sont conformes aux attentes :

- fiabilité des échanges d'informations entre les sapeurs-pompiers et le robot ;
	- capacités de déplacement en milieu difficile ;
- portée du canon à eau.

Les trois sous-parties visent à s'assurer de la réponse donnée à ces besoins.

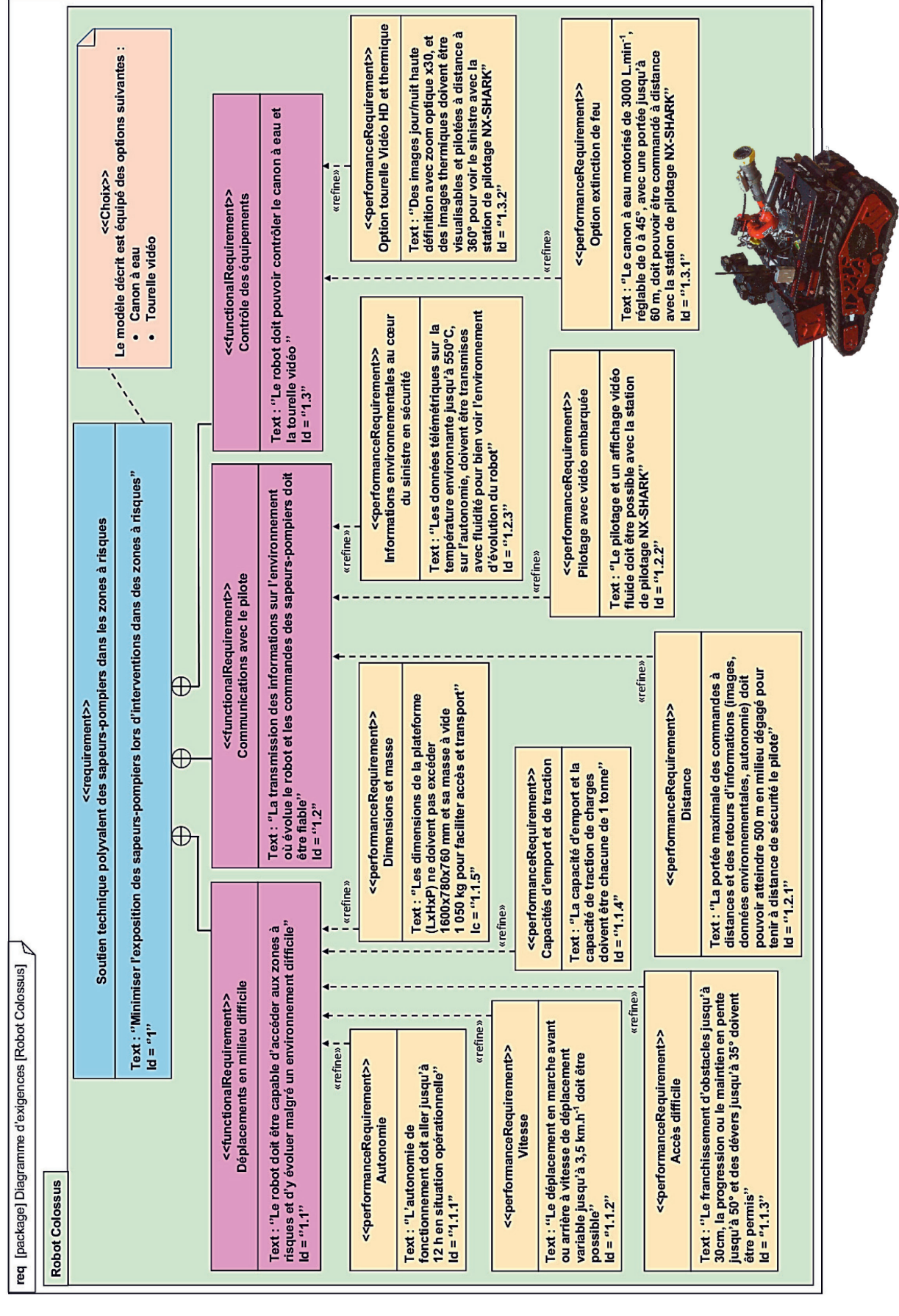

Figure 8 : diagramme partiel des exigences du robot Colossus avec canon à eau et tourelle vidéo

# **Sous-partie 1 – obligatoire**

#### **Fiabilité des échanges d'informations entre le robot et les sapeurs-pompiers**

Les conditions extrêmes d'utilisation rendent essentielle la communication entre le robot et son pilote. L'objectif de cette sous-partie est de contrôler la fiabilité des informations échangées entre les soldats du feu et le robot Colossus avec la station de pilotage vidéo NX-SHARK.

Il faut pour cela assurer :

- la limitation de la quantité d'informations échangées ;
- la qualité des échanges à grande distance.

Question 1.1 **Donner** au moins trois raisons, à l'aide du diagramme partiel des exigences, qui justifient la nécessité d'échanges à distance de nombreuses informations entre les soldats du feu et ce système.

L'ensemble des commandes et les retours de ces informations sont effectués grâce à une communication en Wifi entre le robot et une station de pilotage dédiée appelée NX-SHARK (figure 9).

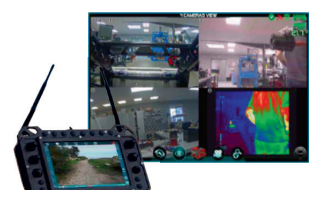

Pour que la vidéo soit fluide, le débit d'informations échangées doit être limité à un débit maximum de 3 Mo⋅s-1.

La caméra thermique enregistre des images de 1 024 x 768 pixels (figure 10).

L'image transmise vers la station de contrôle est compressée avec un ratio de compression de 20:1. Le rafraichissement est de 25 images par seconde.

Chaque pixel est codé en rouge-vert-bleu sur trois octets (16 millions de couleurs). Pour rappel, 1 ko = 1024 octets.

Figure 9 : station de pilotage vidéo NX-SHARK

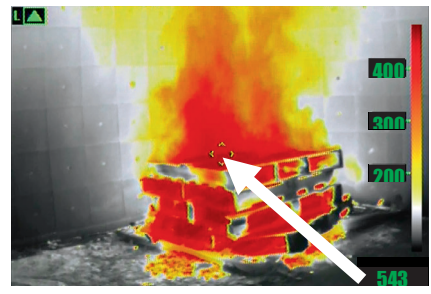

Figure 10 : image thermique provenant du robot Colossus

Question 1.2 **Calculer** la taille en octets de chaque image thermique non compressée à transmettre. **Vérifier** ensuite que le flux des données utilisées pour transmettre la vidéo respecte le débit maximum.

Pour s'assurer de la qualité des échanges d'informations à grande distance, il faut que les

pertes de propagation liées à la transmission sans fil soient inférieures à 120 dB à une distance maximale de 500 m.

La transmission sans fil du robot Colossus fonctionne à des fréquences au choix de 2 450 MHz ou de 5 200 MHz.

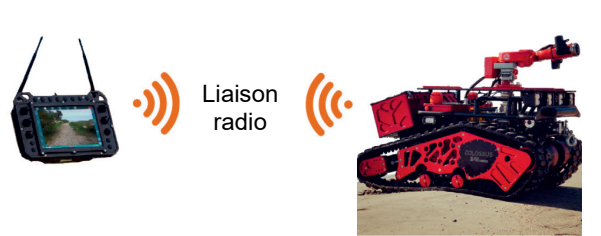

Figure 11 : liaison radio du robot

La perte de propagation d'une transmission sans fil dans l'air peut s'exprimer à partir de la relation simplifiée suivante :

Pertes propagation (dB) = 32,45 dB + 20 log [fréquence (MHz)] + 20 log [distance (km)]

Question 1.3 **Calculer** les pertes de propagation pour chacune des deux fréquences de transmission sans fil possibles si le robot est à distance maximale du pilote. **Conclure** sur la possibilité d'utilisation avec une bonne qualité des échanges à distance maximale de pilotage.

Pour garantir l'intégrité des données transmises entre le robot Colossus à la station de contrôle, il faut également être en capacité de détecter les erreurs de transmission et d'assurer une correction automatique en utilisant au maximum 30 % des données transmises.

L'exemple étudié correspond à l'information liée à l'autonomie restante. Lorsque celle-ci est de 3 heures 27 minutes, le message transmis est sous le format de cinq caractères : **3h27m.**  Ces caractères sont codés en code ASCII (figure 12).

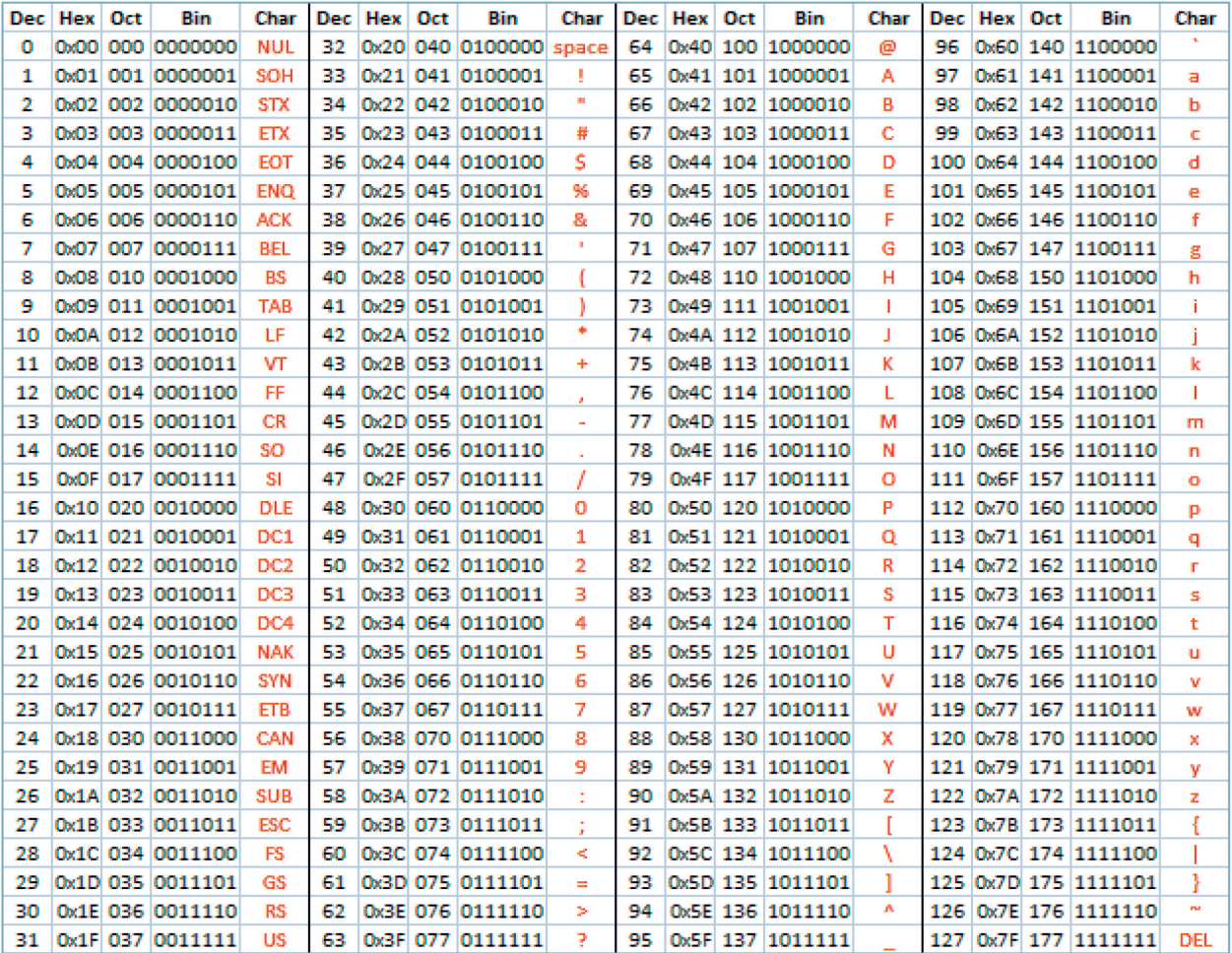

Figure 12 : équivalence des caractères (Char) en décimal (Dec), hexadécimal (Hex), octal (Oct) et binaire (Bin) pour le codage ASCII.

#### Question 1.4 D<sub>R1</sub> À partir du codage représenté figure 12, **compléter** les trois codes binaires manquants du DR1 pour coder les caractères donnant l'autonomie restante du robot de 3 h 27 min.

Pour garantir l'intégrité de ces données, un premier mécanisme logique de correction des erreurs est mis en œuvre pour chaque caractère. Ce système de contrôle d'erreur est basé sur l'ajout d'une information appelée 'somme de contrôle' (en anglais checksum). Ce contrôle de parité verticale (appelé VRC, pour vertical redundancy check) consiste à ajouter un bit supplémentaire (appelé bit de parité) aux 7 bits de données (appelé code binaire) dont la valeur (0 ou 1) est telle que le nombre total de bits à 1 soit pair. Le bit de parité est à 1 si le nombre de bits du mot de code est impair, à 0 dans le cas contraire.

Pour garantir la localisation des erreurs, un second mécanisme logique de contrôle de parité de bloc (LRC, pour longitudinal redundancy check) est ajouté. Il contrôle l'intégrité des bits de même rang d'un bloc de plusieurs octets. Il consiste à ajouter un octet composé de bits à 1 si le nombre de bits de même rang est impair, de bits à 0 dans le cas contraire.

Ce contrôle de parité croisé rend une erreur détectable et corrigeable. On connait la ligne et la colonne du bit défectueux en cas d'erreur de transmission.

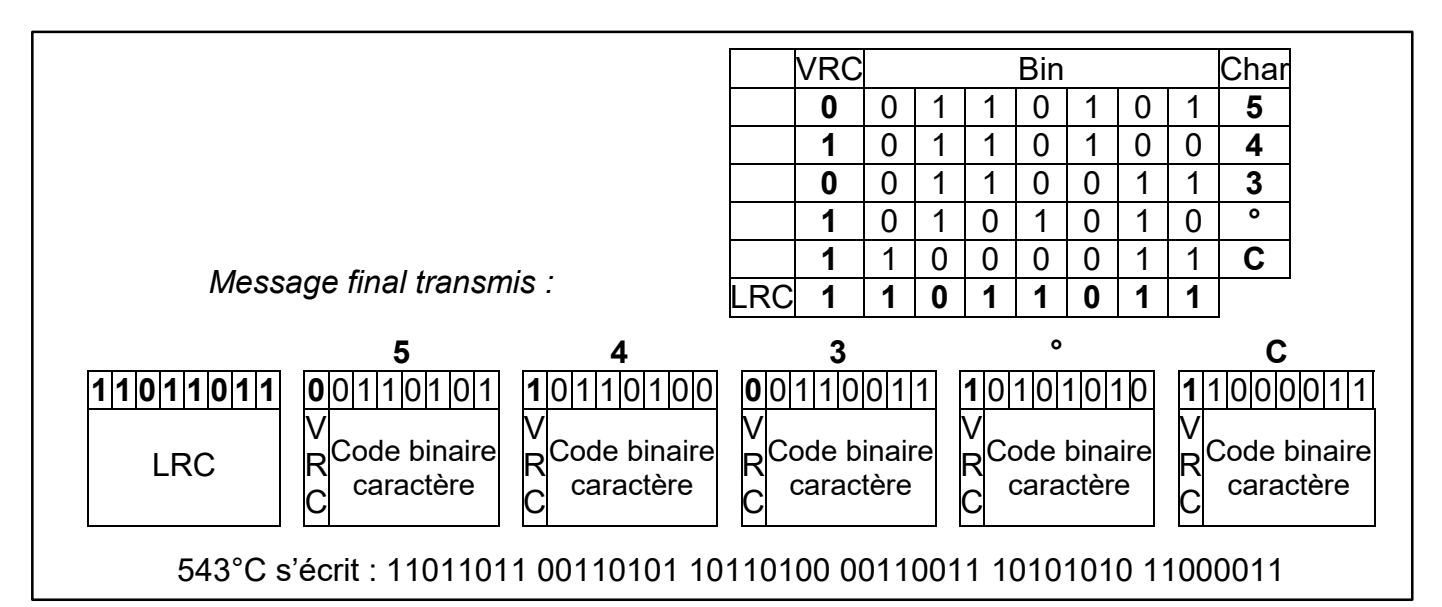

Figure 13 : exemple du contrôle de parité VRC + LRC du message à cinq caractères 543°C

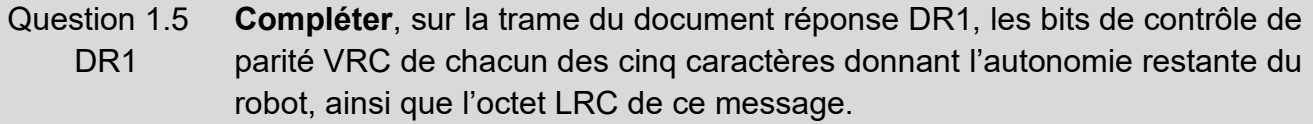

Question 1.6 **Calculer** le pourcentage de bits ajoutés pour le contrôle de parité VRC + LRC par rapport aux bits du message complet. **Conclure** sur l'efficacité du contrôle de parité VRC + LRC pour la qualité des données transmises et pour la limitation de données supplémentaires nécessaires.

# **Sous-partie 2 – choix A**

#### **Capacités de déplacement en milieu difficile**

L'objectif de cette partie est de vérifier les capacités de déplacement du robot Colossus. Il doit notamment être capable de franchir une pente importante et rendre ainsi son utilisation efficace malgré des accès difficiles tels que des escaliers. Pour ce faire, il est important de s'assurer des capacités statique et dynamique du robot.

Le système de propulsion du robot Colossus assure :

- une capacité de franchissement importante ;
- une vitesse de déplacement adaptée ;
- un déplacement du robot avec sa charge maximale.

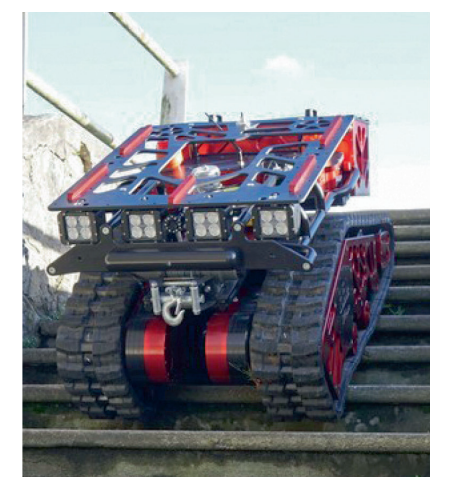

Figure 14 : le robot Colossus descendant un escalier

Les figures 14 et 15 présentent le robot Colossus dans différents environnements.

Pour valider les performances annoncées par le constructeur, un modèle multi-physique doit être construit en y intégrant :

- l'environnement extérieur dans lequel évolue le robot Colossus, configurable en précisant :
	- o la masse du robot,
	- o la masse de l'emport,
	- o le coefficient de frottement des chenilles sur le sol,
	- o la pente en degré,
- les éléments constitutifs du système de propulsion du robot Colossus.

### **Modélisation de l'environnement**

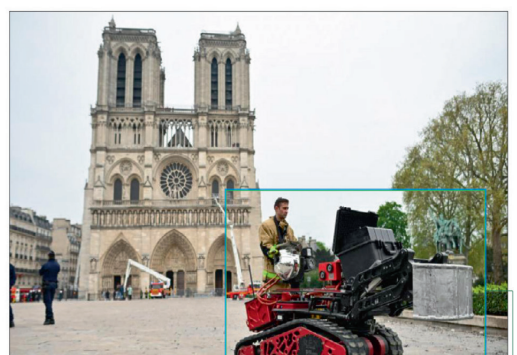

Figure 15 : le robot Colossus dans son environnement

La situation d'étude correspond au déplacement du robot Colossus sur une pente importante et sur un terrain humide. Afin de permettre au robot Colossus de gravir cette pente, un câble exerce une traction sur l'avant du robot. Une modélisation des actions mécaniques mises en jeu est illustrée figure 16.

Il faut, dans un premier temps, déterminer les forces  $\overrightarrow{F_{Sol/Robot}}$  et  $\overrightarrow{T_{C\hat{a}ble/Robot}}$  à l'équilibre (hypothèse d'un modèle plan).

Le robot Colossus est donc placé sur une pente avec les conditions suivantes :

- le robot Colossus est en liaison appui plan de normale  $(G, \vec{y})$  avec le sol (1);
- R=  $(0, \vec{x}, \vec{y}, \vec{z})$  est un repère galiléen lié au sol (1). Il est incliné par rapport à l'horizon (0) d'un angle  $\alpha$ .

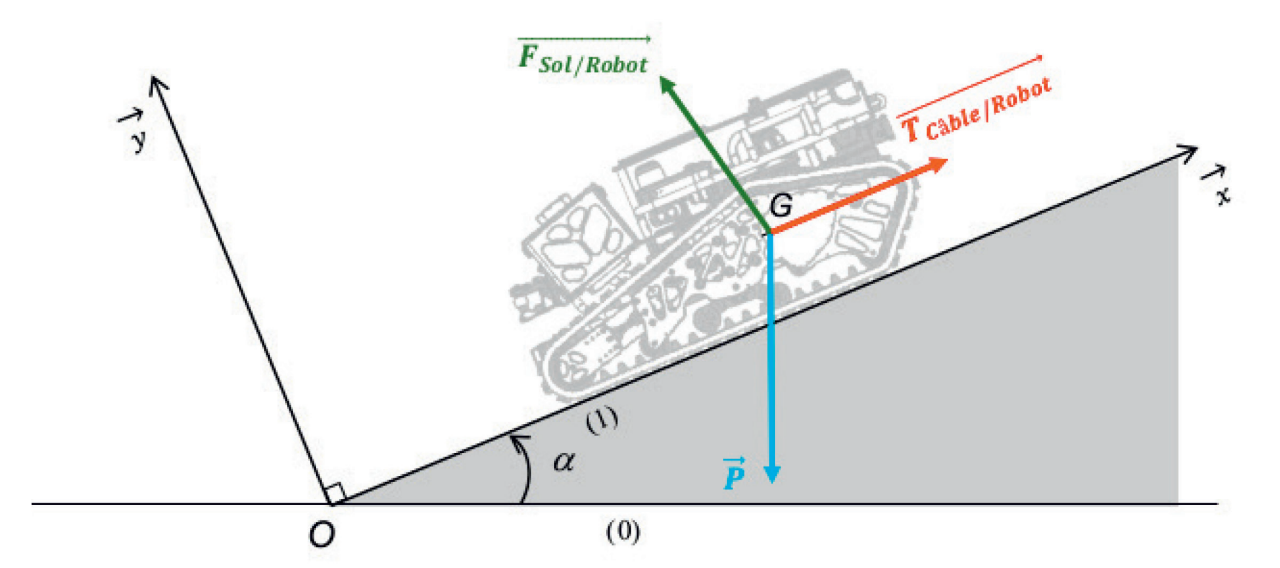

Figure 16 : modélisation statique dans un plan incliné

Le point G représente le centre de gravité du robot Colossus et de sa charge et M Totale la masse de l'ensemble robot Colossus avec sa charge.

La modélisation des actions mécaniques ramenées au centre de gravité G du robot et de sa charge se résume à trois forces :

- $\bullet$   $\vec{P}$  : le poids total du robot Colossus et de sa charge;
- $\overrightarrow{F_{Sol/Robot}}$ : la réaction de l'ensemble robot + charge sur le plan incliné ramenée au point G:
- $\overrightarrow{T_{\text{Câble/Robot}}}$ : la force de traction exercée par le câble sur l'ensemble robot + charge.
- Question 1.7 Tracer, sur le document réponse DR1, les composantes des actions DR<sub>1</sub> mécaniques  $\vec{P}$  et  $\vec{F}_{Sol/Robot}$  en projection sur le plan (G,  $\vec{x}, \vec{y}$ ). Elles sont notées  $\overrightarrow{P_x}$  et  $\overrightarrow{P_y}$  pour le poids total,  $\overrightarrow{F_x}$  et  $\overrightarrow{F_y}$  pour la réaction de l'ensemble robot + charge.

Les calculs sont effectués avec les valeurs extrêmes suivantes :

- masse totale de l'ensemble robot + charge : M\_Totale = 1 050 kg ;  $\bullet$
- accélération de la pesanteur :  $g = 9.81$  m·s<sup>-2</sup>;
- angle de la pente par rapport à l'horizontale :  $\alpha_{\text{max}} = 50^{\circ}$ .

Question 1.8 **Donner** l'expression littérale de la norme de  $\overrightarrow{P_x}$  en fonction de l'angle  $\alpha$ , de la masse totale M\_Totale et de l'accélération de la pesanteur g.

Question 1.9 **Calculer** la norme de  $\overrightarrow{P_x}$  pour les conditions extrêmes de pente et de masse. L'étude menée vise à paramétrer le modèle illustré sur le document réponse DR2.

Question 1.10 Compléter, sur le document réponse DR2 (le bloc à compléter est repéré), DR<sub>2</sub> l'élément manquant du modèle multi-physique de la force de résistance tangentielle au roulement liée à la gravité  $P_{v}$ .

On note C<sub>f</sub> le coefficient de frottement des chenilles du robot le long du sol sur le plan incliné. On considère que le système est à l'équilibre et à la limite du glissement. Le coefficient Cf se

détermine à l'aide de la formule suivante :  $C_f = \frac{\|\overline{F_X}\|}{\|\overline{F_X}\|}$ .

Question 1.11 À l'aide de la figure 16 et en appliquant le principe fondamental de la statique, **montrer** que le coefficient Cf se calcule avec la formule ci-dessous.

$$
C_f = \frac{\|\overrightarrow{F_X}\|}{\|\overrightarrow{F_Y}\|} = \frac{\|\overrightarrow{T_{Cable/Robot}}\| - \|\vec{P}\| \cdot \sin(\alpha)}{\|\vec{P}\| \cdot \cos(\alpha)}
$$

Question 1.12 Compléter, sur le document réponse DR2 (les blocs à compléter sont DR<sub>2</sub> repérés), les éléments manquants du modèle multiphysique liés au frottement le long du plan incliné.

### Modélisation du système de propulsion du robot Colossus

Après avoir réalisé la modélisation de F<sub>sol/Robot</sub>, il reste à modéliser la chaine de propulsion du robot Colossus pour simuler le comportement et vérifier la vitesse maximale possible. Le modèle simplifié du système de propulsion et les résultats de la simulation de la vitesse de déplacement des chenilles dans l'environnement extrême sont donnés sur la figure 17.

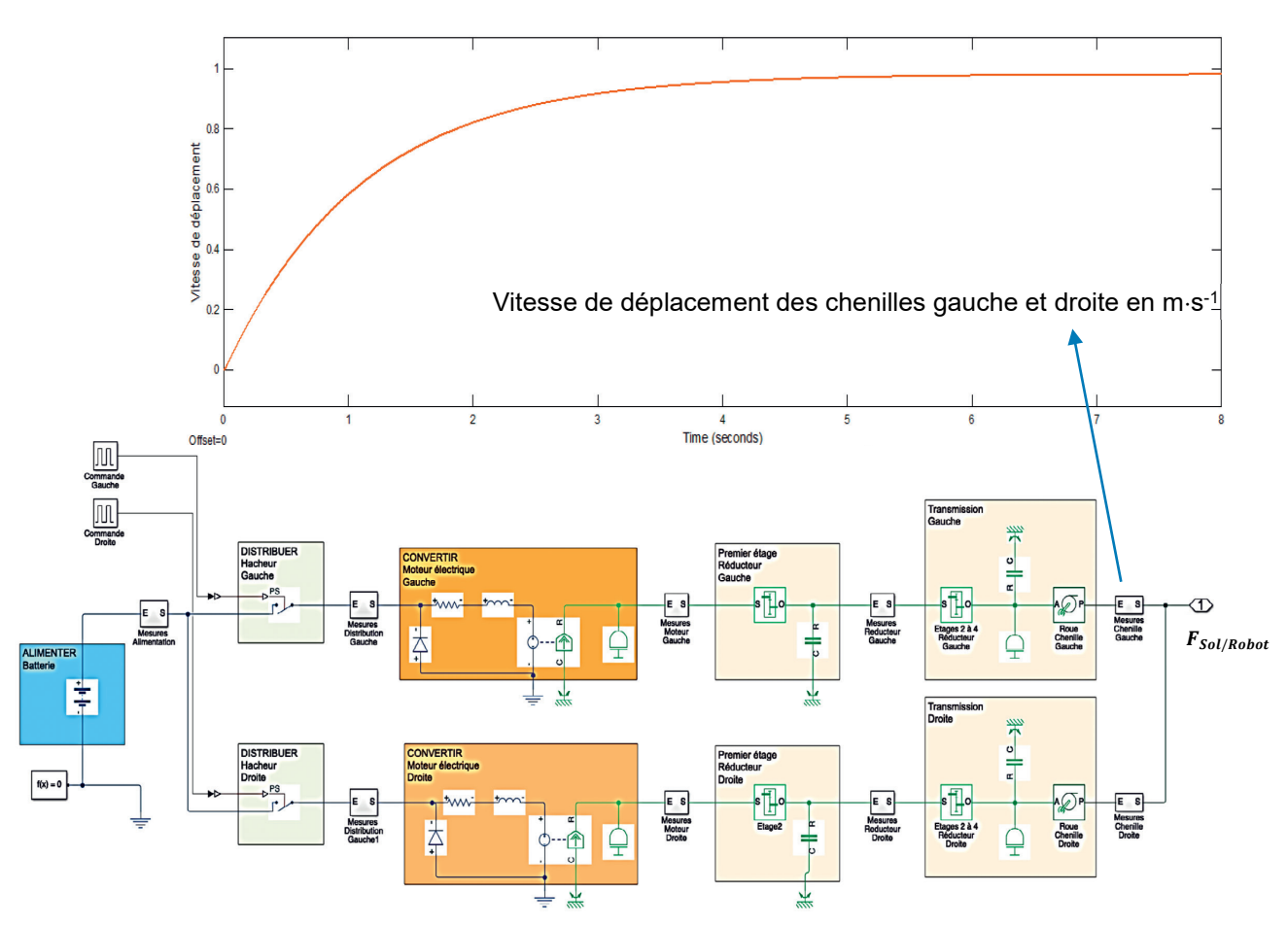

Figure 17 : modélisation multiphysique et résultats de simulation de la vitesse de déplacement du robot Colossus.

Question 1.13 **Relever** la vitesse simulée maximale atteinte par les chenilles dans les conditions extrêmes d'évolution du robot. **Conclure** en analysant l'écart entre cette vitesse simulée et la vitesse attendue dans le diagramme des exigences (figure 8).

# **Sous-partie 2 – choix B**

# **Portée du canon à eau**

L'objectif de cette partie est de programmer le système de contrôle du canon à eau pour maîtriser la portée du jet d'eau.

Une projection d'eau ayant pour but de maîtriser un foyer d'incendie peut être modélisée comme une masse ponctuelle projetée avec une vitesse initiale non nulle dans un champ de pesanteur (figure 18).

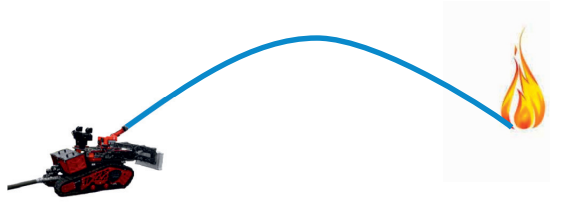

Figure 18 : le canon à eau en action

Si les frottements dans l'air sont négligés, la trajectoire obtenue est de type parabolique avec un maximum correspondant à la flèche ∆Y et une chute à l'axe vertical ∆X dite portée. Une expérimentation a permis de relever la trajectoire du jet d'eau projeté par le robot Colossus avec une vitesse initiale de l'eau vo relevée à 24 m⋅s<sup>-1</sup> et pour un angle d'orientation du canon à eau α de 45°. Ce relevé est donné sur le document réponse DR3.

Question 1.14 DR<sub>2</sub> **Identifier** sur le document réponse DR2, la flèche ∆Y et la portée ∆X du jet d'eau. **Indiquer** à l'endroit prévu sur le document réponse DR2, les valeurs numériques de ces grandeurs caractéristiques identifiées lors de cet essai.

Les relations caractérisant la flèche et la portée d'une trajectoire parabolique en partant d'une altitude nulle sont les suivantes :

$$
\Delta Y = \frac{{v_0}^2 \times \sin^2(\alpha)}{2 \times g} \text{ et } \Delta X = \frac{{v_0}^2 \times \sin(2\alpha)}{g}
$$

- Question 1.15 **Calculer** la flèche ∆Y et la portée ∆X théoriques du jet d'eau à partir de leurs relations pour une vitesse initiale de l'eau vo de 24 m⋅s<sup>-1</sup> et un angle d'orientation du canon à eau α de 45°. **Quantifier** les écarts des résultats expérimentaux par rapport aux résultats théoriques.
- Question 1.16 DR<sub>3</sub> **Relever** sur le document réponse DR3 les hauteurs initiales des jets d'eau des trois essais expérimentaux présentés. **Argumenter** avec ces résultats, sur les écarts entre les valeurs expérimentales et théoriques de la flèche ∆Y et de la portée ∆X du jet d'eau trouvées aux questions 1.13 et 1.14.

Pour déterminer les paramètres nécessaires à la programmation du système de contrôle de la lance à eau, des relevés expérimentaux sont utilisés.

Il existe des bornes incendie offrant un débit de 1 000 l⋅min-1 et des camions pompe délivrant un débit bien plus important de 3 000 l⋅min-1.

Le robot peut être branché indifféremment à l'une de ces alimentations en eau. Il régule alors la vitesse de sortie de l'eau à 17 m⋅s-1 s'il est connecté à une borne incendie ou à 24 m⋅s-1 s'il est connecté à un camion pompe. Malgré ces différences, l'utilisateur doit pouvoir régler facilement la portée du tir du canon à eau.

En vue d'améliorer la programmation comportementale, un programme capable de régler automatiquement l'angle de tir pour la portée choisie va être conçu, quel que soit le débit d'eau utilisé.

### **Détermination des paramètres pour une portée de tir de 30 mètres**

Les essais pour différents angles de tir avec une vitesse initiale de l'eau *v*<sub>0</sub> de 17 m⋅s<sup>-1</sup> et pour objectif une projection du jet d'eau à 30 m sont représentés figure 19.

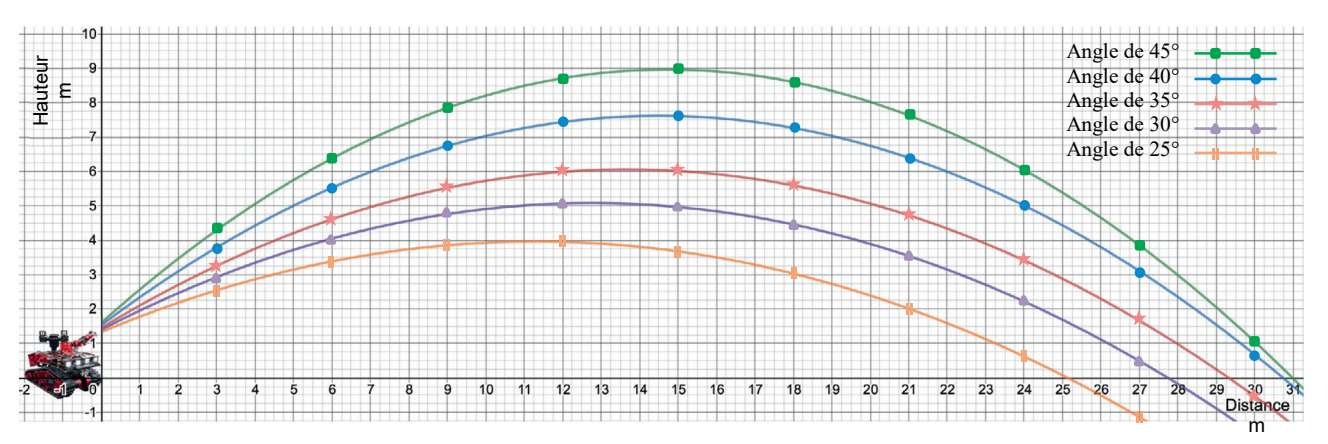

Figure 19 : essais pour une cible à 30 m avec une vitesse v<sub>0</sub> de 17 m⋅s<sup>-1</sup>

Les essais pour différents angles de tir avec une vitesse initiale de l'eau *v*<sub>0</sub> de 24 m⋅s<sup>-1</sup> et pour objectif une projection du jet d'eau à 30 m sont représentés figure 20.

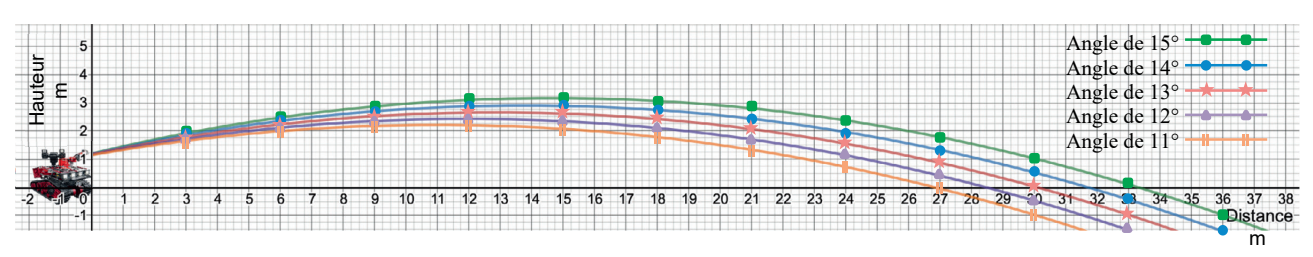

Figure 20 : essais pour une cible à 30 m avec une vitesse  $v_0$  de 24 m·s<sup>-1</sup>

Question 1.17 **Déduire** des courbes des essais de projection du jet d'eau à 30 m, parmi les angles testés, ceux qui permettent la meilleure précision pour une vitesse initiale de l'eau vo de 17 m⋅s<sup>-1</sup> et pour une vitesse initiale de l'eau v<sub>0</sub> de 24 m⋅s<sup>-1</sup>.

#### **Programmation d'une portée de tir de 30 mètres**

Le sapeur-pompier doit pouvoir choisir la portée du jet d'eau sur la station de contrôle NX-SHARK avec des boutons poussoirs facilement accessibles. Les questions suivantes vont permettre de construire le programme assurant un réglage de la portée à 30 mètres.

Un bouton permet ce réglage en mettant à l'état haut une variable binaire « Portée\_30m » et lance un programme « Réglage tir 30 mètres ». Un servomoteur incline alors la lance à eau avec l'angle qui assure une projection à environ 30 mètres quelle que soit la source d'approvisionnement en eau.

La vitesse initiale de l'eau est acquise sur le robot Colossus par un capteur mettant une variable binaire « Vitesse\_17 » ou une variable binaire « Vitesse 24 » à l'état haut selon la vitesse initiale de l'eau.

L'angle d'inclinaison du canon à eau se règle avec la commande numérique d'un servomoteur d'inclinaison.

Il faut programmer une valeur numérique comprise entre 0 et 1 023 pour commander un angle d'inclinaison compris entre 0 et 45°.

L'algorigramme de réglage du tir à 30 mètres est donné figure 21.

Les valeurs des angles  $\alpha_{17}$  et  $\alpha_{24}$  sont des paramètres issus des résultats des essais de tirs réalisés précédemment.

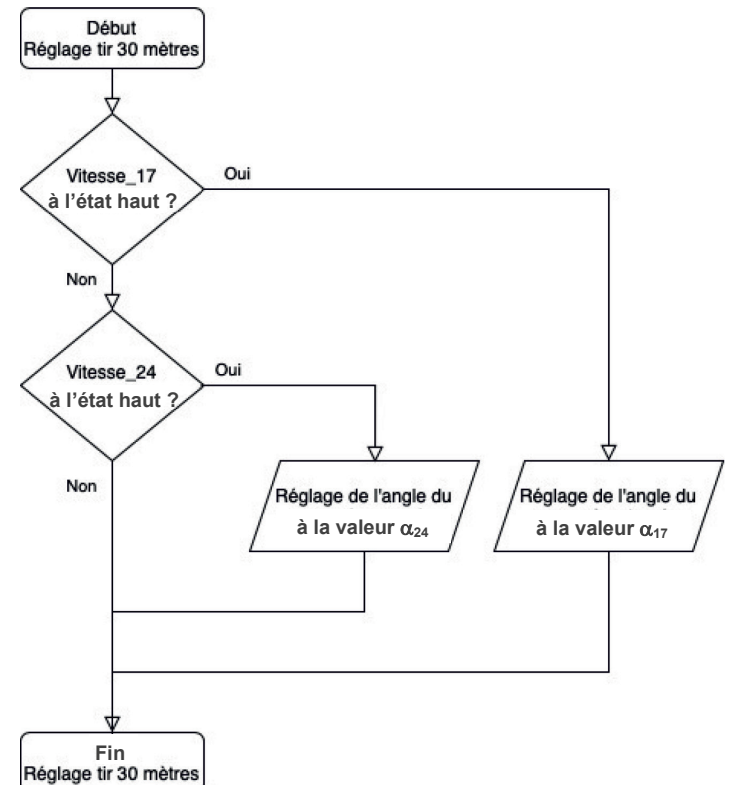

Figure 21 : algorigramme de réglage du tir à 30 mètres

- Question 1.18 **Déterminer,** à partir des réponses à la question 1.16 et des caractéristiques de commande du servomoteur d'inclinaison du robot Colossus, les deux valeurs numériques correspondantes à :
	- $\bullet$   $\alpha_{17}$ : angle d'inclinaison du canon adapté pour un tir à 30 m avec une vitesse initiale de l'eau de 17 m⋅s-1 ;
	- α<sup>24</sup> : angle d'inclinaison du canon adapté pour un tir à 30 m avec une vitesse initiale de l'eau de 24 m⋅s-1.

Ces valeurs d'angles vont permettre de compléter le sous-programme de réglage du tir à 30 m en Python donné sur la figure 22.

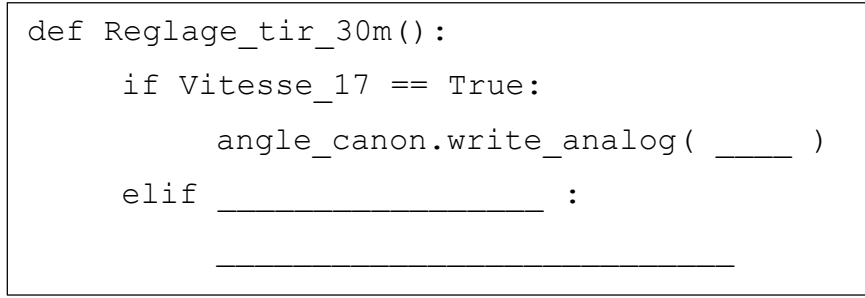

Figure 22 : sous-programme en Python permettant de réaliser le réglage du tir à 30 mètres

La signification des instructions utilisées est décrite dans le tableau suivant :

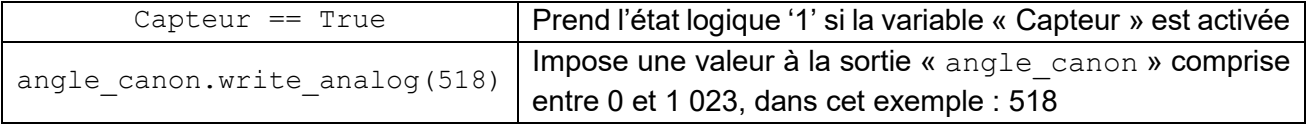

Question 1.19 **Compléter** le programme sur DR3 avec les instructions et les valeurs DR<sub>3</sub> numériques nécessaires.

À partir du travail effectué pour régler automatiquement le tir avec la portée de 30 mètres en tenant compte du branchement à la source d'eau sous pression, il est possible d'améliorer le programme de réglage du canon à eau pour répondre à toutes les demandes de portée de tir du sapeur-pompier pilote.

Question 1.20 **Indiquer** les paramètres d'entrée de la fonction et la grandeur physique à contrôler qui sont nécessaires au programme amélioré, pour assurer un réglage libre de la portée du tir par le sapeur-pompier pilote.

# Document réponse DR1

#### Question 1.4 et Question 1.5 - obligatoire

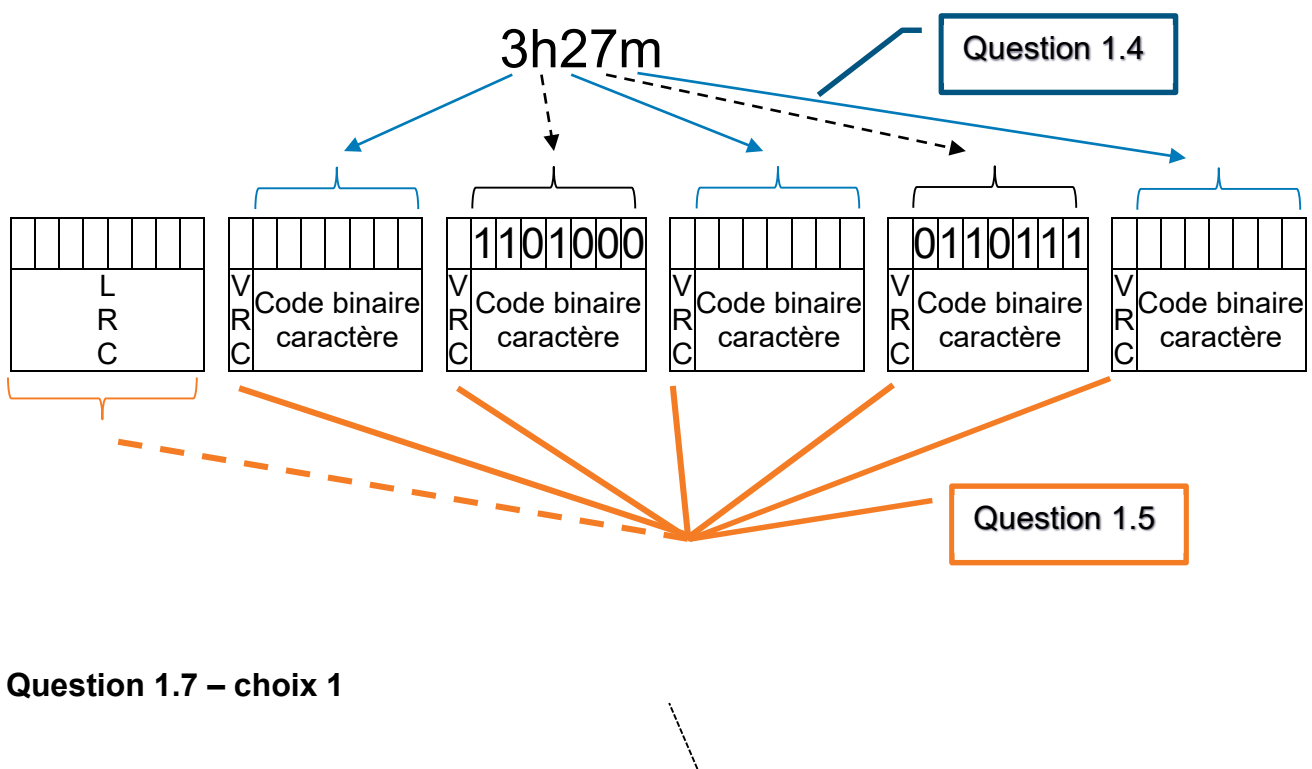

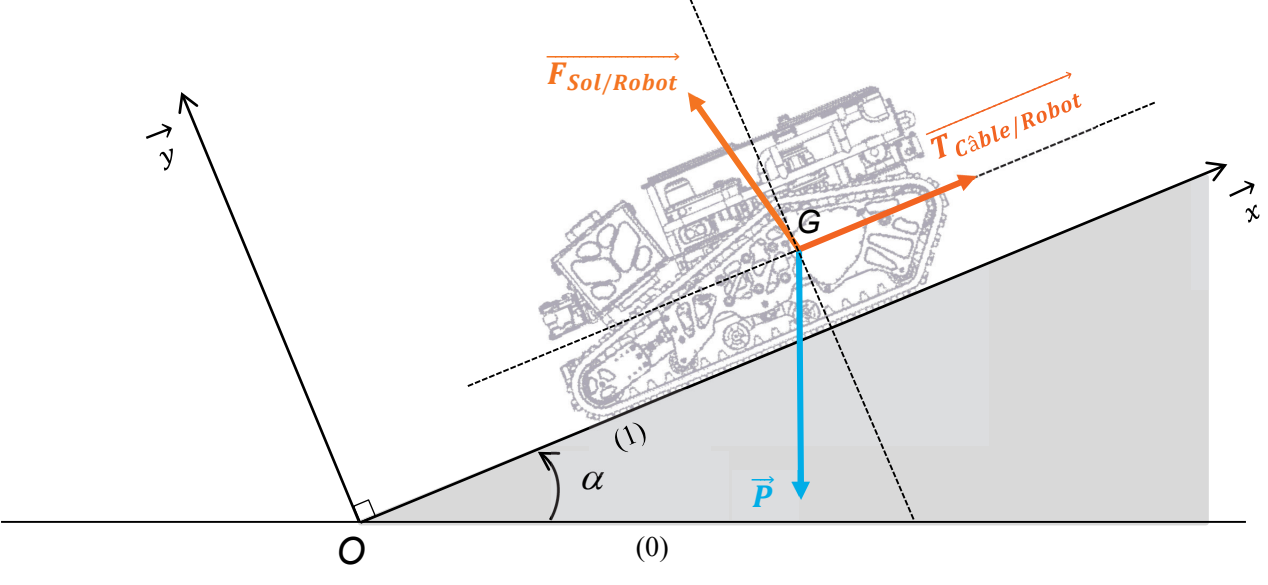

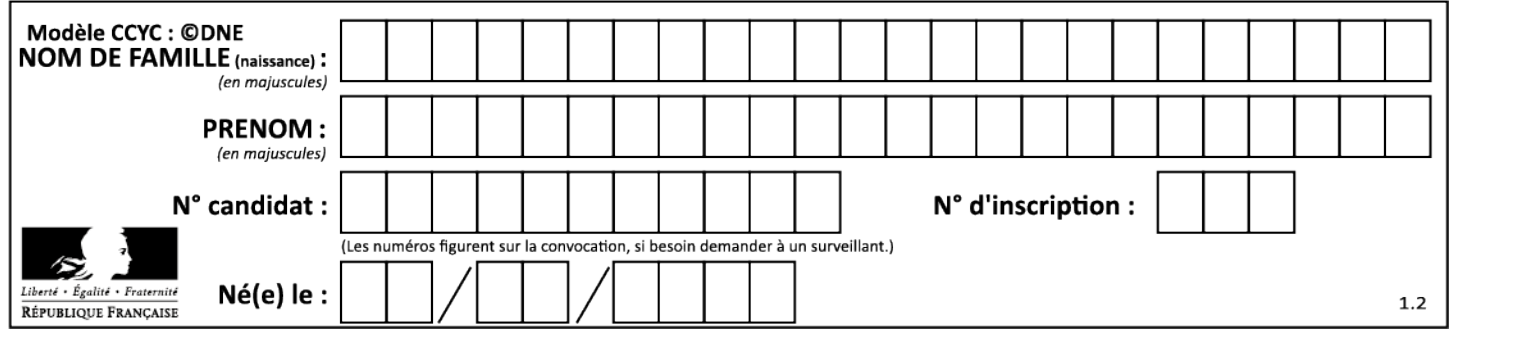

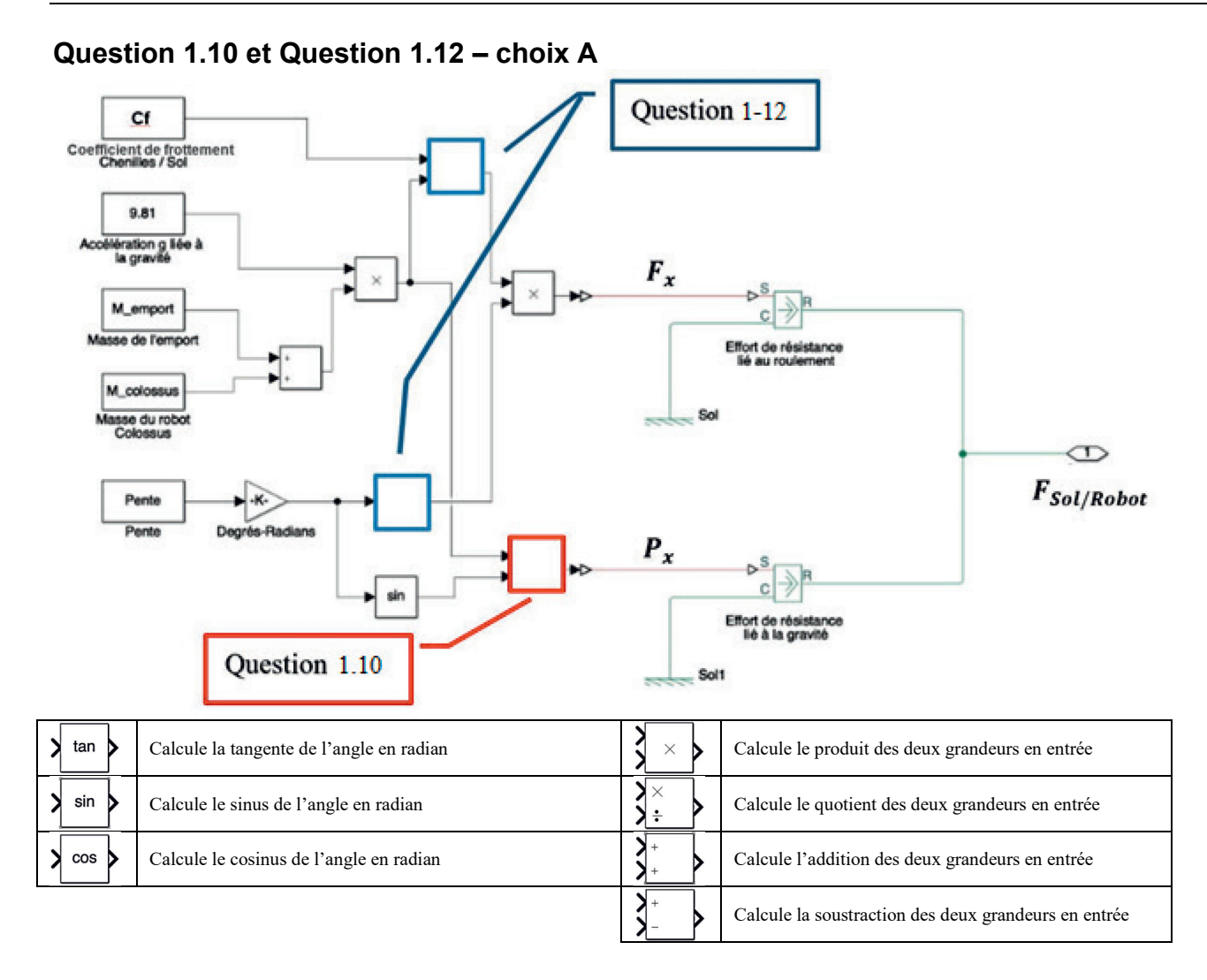

**Question 1.14 – choix B**

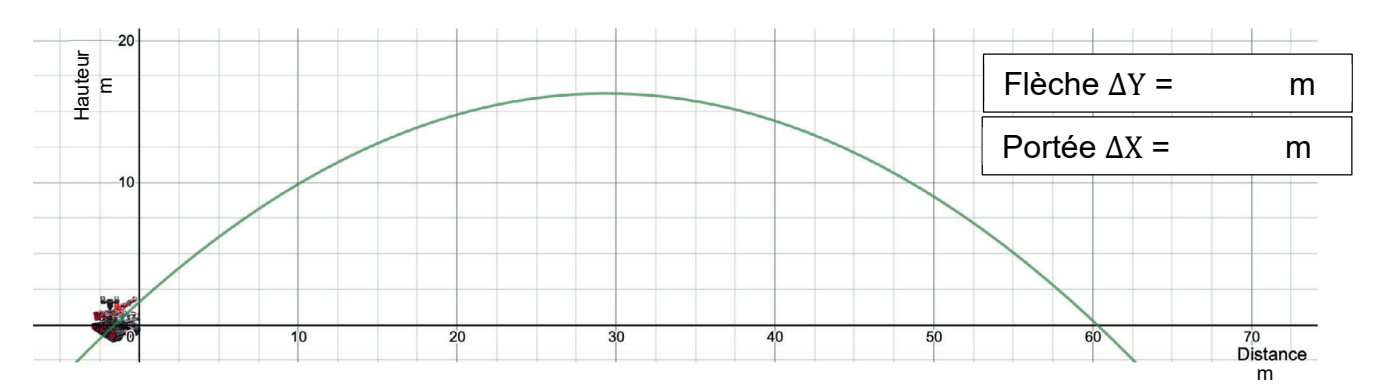

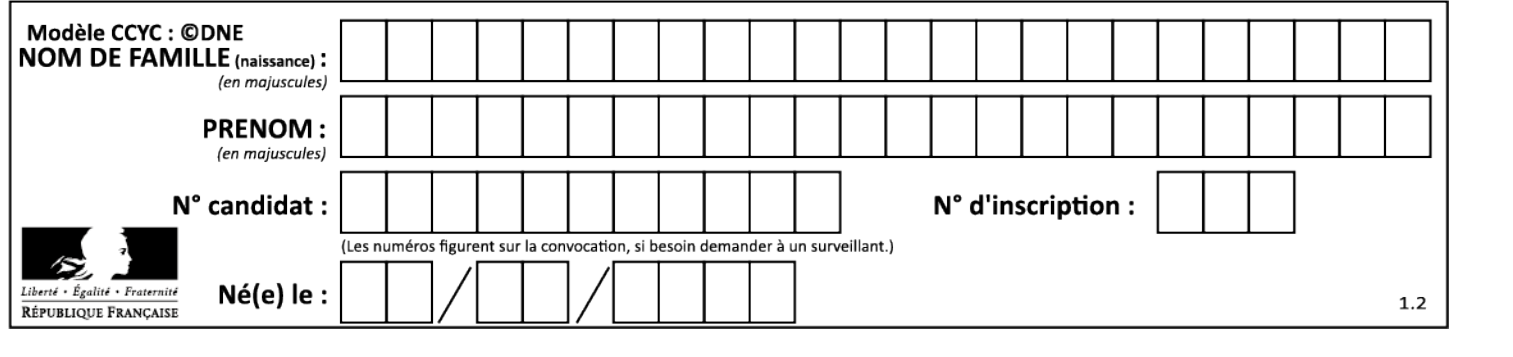

## **Question 1.16 – choix B**

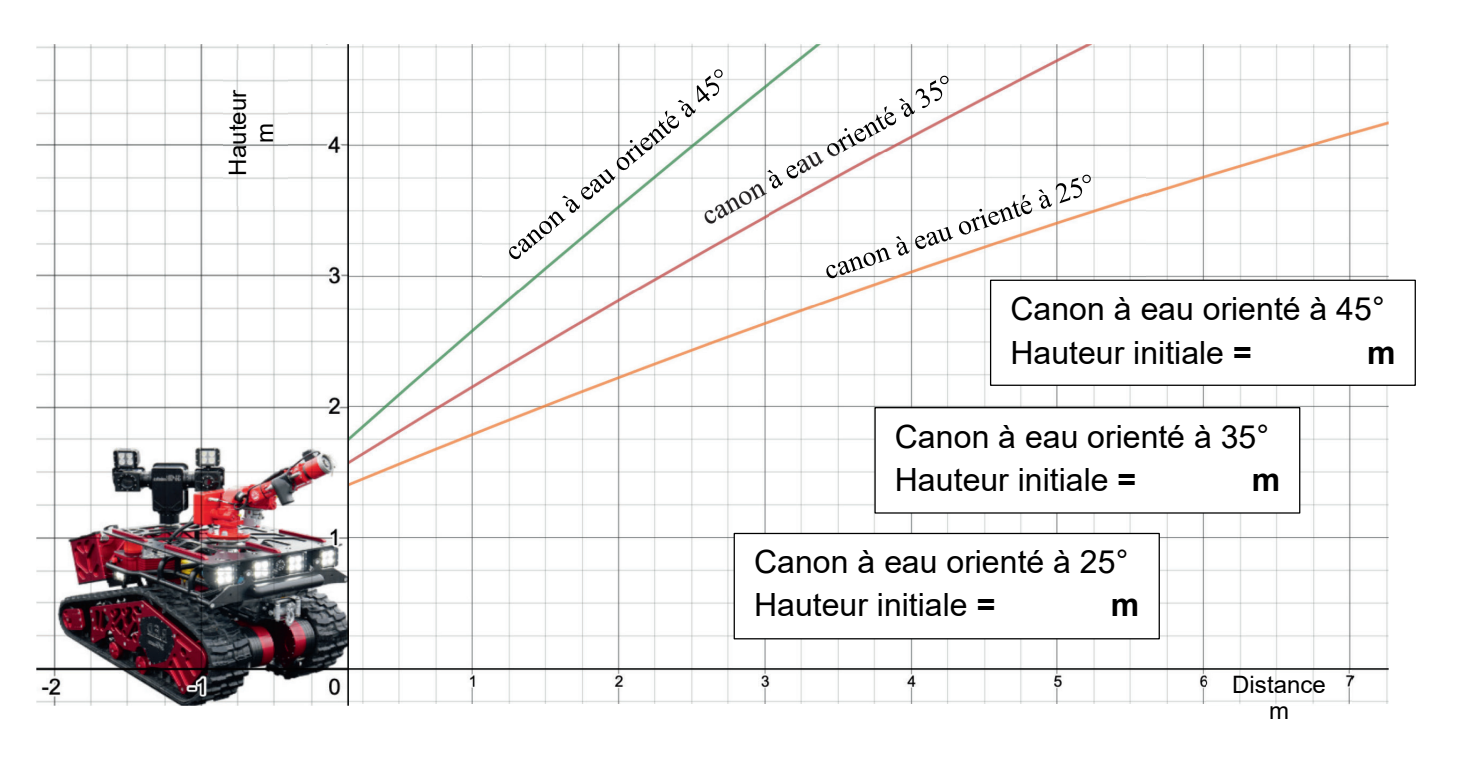

Relevé expérimental de la trajectoire du jet d'eau effectuée par le robot Colossus avec une vitesse initiale de l'eau relevée à 24 m⋅s<sup>-1</sup> et divers angles d'orientation du canon à eau.

#### **Question 1.19 – choix B**

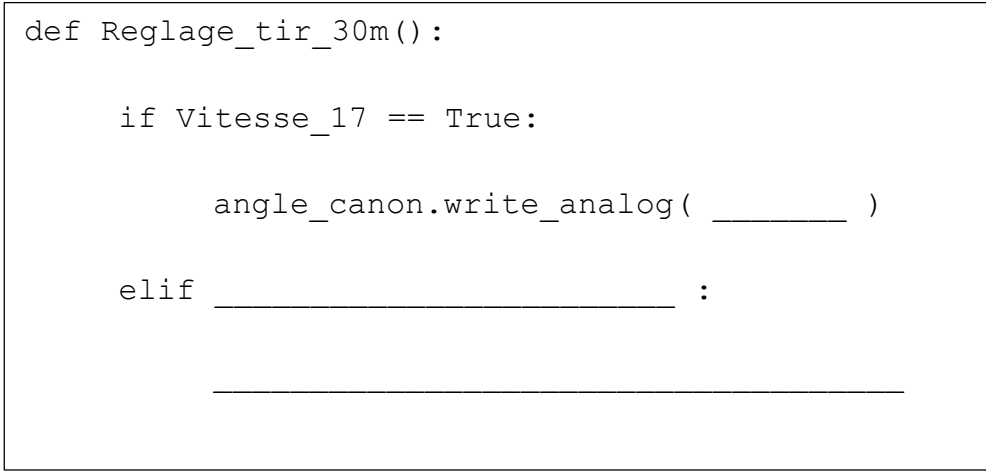

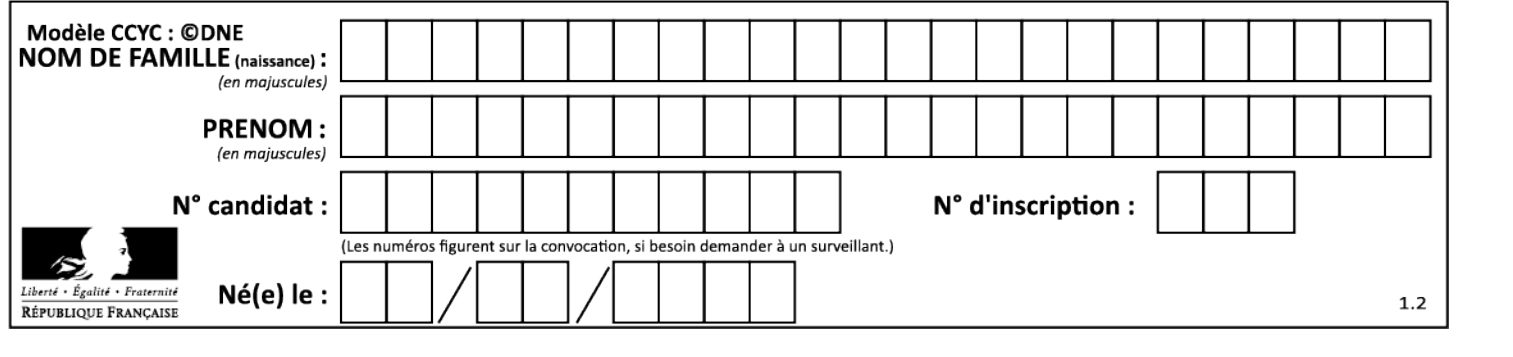

# **Partie 2 : Sciences physiques**

### **EXERCICE A – Étude d'une frappe au football (10 points)**

**Mots-clés :** deuxième loi de Newton ; chute libre

Dans un match de football, lors de phases de jeu appelées dégagement, le gardien peut frapper le ballon de manière contrôlée à condition de demeurer dans la surface de réparation. Il s'agit d'envoyer le ballon haut et loin, de manière à pénétrer le camp adverse.

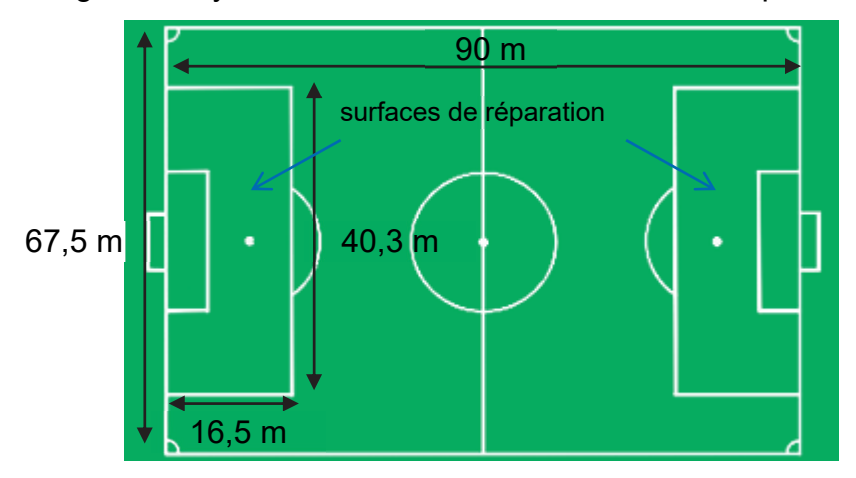

Figure 1. Dimensions d'un terrain de football

La frappe d'un gardien de but est filmée à l'aide de caméras rapides en vue de réaliser deux chronophotographies.

Pour l'image 1, l'intervalle de temps est de 40 ms. Pour l'image 2, l'intervalle de temps est de 33 ms et fait intervenir 106 photographies entre la frappe et le rebond.

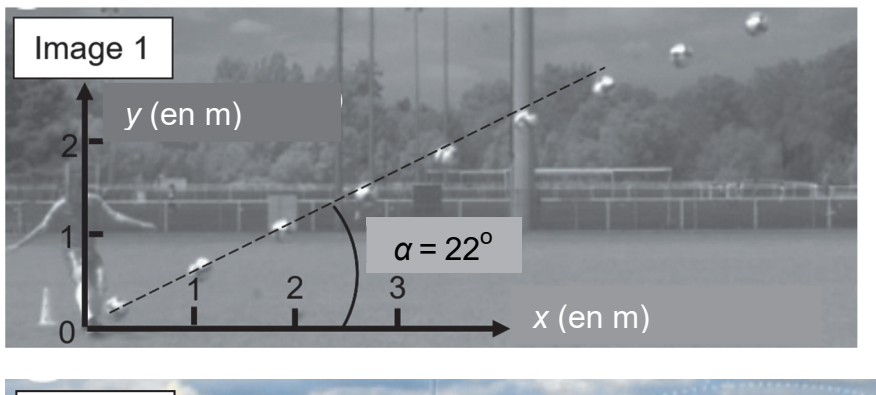

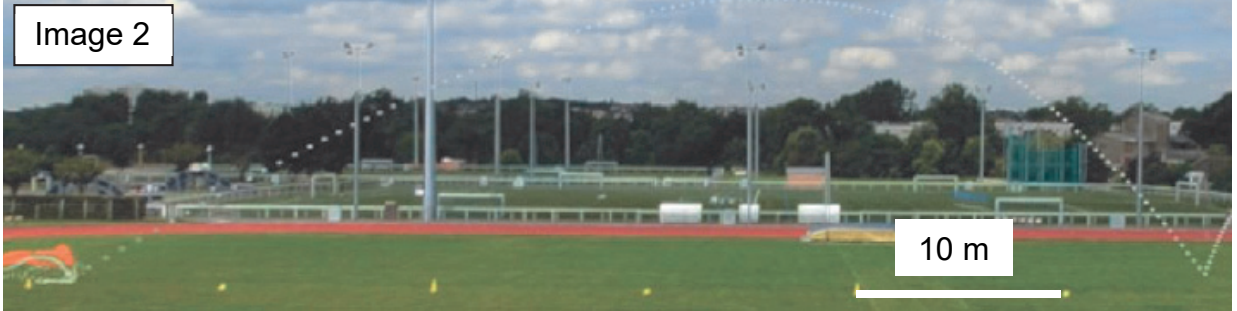

Figure 2. Chronophotographie de la frappe d'un gardien de but. *D'après la thèse de Caroline Cohen, La Physique du Sport* 

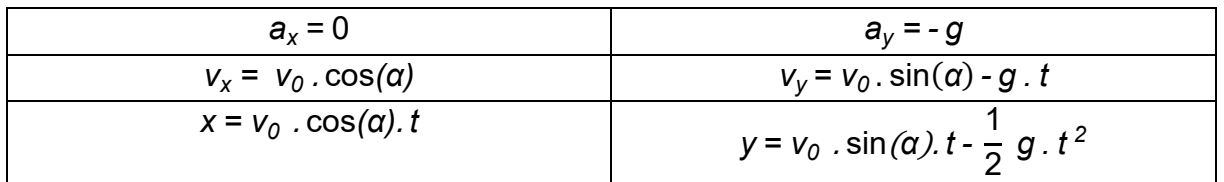

Tableau 1. Expressions des composantes des vecteurs position, vitesse et accélération. Dans le tableau, *v*<sub>0</sub> est la norme du vecteur vitesse à l'instant initial, *α* est l'angle du vecteur vitesse par rapport à l'horizontal et *t* est la durée avec, pour instant initial, la frappe.

#### **Effets d'un fluide sur le mouvement d'une sphère dans un champ de pesanteur**

Une sphère en mouvement dans un fluide est ralentie du fait des frottements. Lorsqu'elle est animée d'une rotation sur elle-même, la sphère peut aussi faire l'objet d'un phénomène de portance. En plus d'être ralentie, elle est alors aussi partiellement « portée » par l'air.

#### **Données :**

− accélération de pesanteur : *g* = 9,81 m.s-2.

Le ballon est immobile au sol avant la frappe. Dans un premier temps on se place dans le cadre du modèle de la chute libre.

**Q1.** Effectuer un bilan des forces exercées sur le système {ballon} avant et après la frappe, en réalisant deux schémas sur lesquels figurent les vecteurs force, vitesse et accélération.

**Q2.** Déterminer, à l'aide de l'image 1, la valeur de la norme de la vitesse initiale. **Commenter** 

**Q3.** Pour les expressions des composantes  $v_x$  et  $v_y$  fournies, interpréter qualitativement leur signe au cours du temps.

**Q4.** Toujours dans le cadre du modèle de la chute libre, déterminer la valeur de la durée écoulée entre la frappe et l'impact au sol.

**Q5.** Toujours dans le cadre du modèle de la chute libre, on suppose que la frappe est effectuée par le gardien dans la surface de réparation avec le même angle *α* et la même vitesse initiale  $\bm{{v}_0}$  . Déterminer par un raisonnement quantitatif si le gardien est susceptible de marquer directement un but sans rebond.

**Q6.** Au regard de la chronophotographie de l'ensemble de la trajectoire (image 2), discuter de la pertinence du modèle choisi compte tenu de la distance du point d'impact d'une part et de la durée du vol du ballon entre l'instant de la frappe et celui de l'impact.

La chronophotographie de l'image 1 met en évidence un mouvement de rotation du ballon sur lui-même estimé à 5 tours par seconde.

**Q7.** Proposer une interprétation à la valeur de la durée du temps de vol mesurée.

#### **22-SCIPCJ1ME3** Page 21/28

## **EXERCICE B – Le spa gonflable (10 points)**

**Mots-clés :** premier principe de la thermodynamique ; transfert thermique ; loi de Newton de la thermique

Un spa gonflable permet de profiter d'une eau chauffée pour se détendre. L'eau du spa est chauffée par une résistance électrique. Le spa est en outre équipé d'un système permettant d'envoyer de l'air dans le fond du spa pour faire des bulles et d'un couvercle permettant de le fermer.

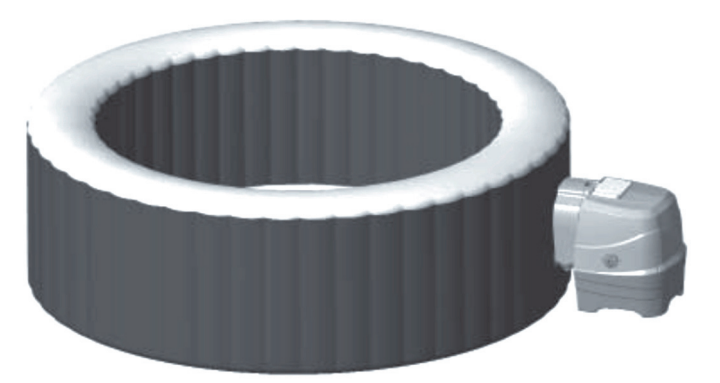

Le but de l'exercice est d'étudier les conditions de fonctionnement du spa.

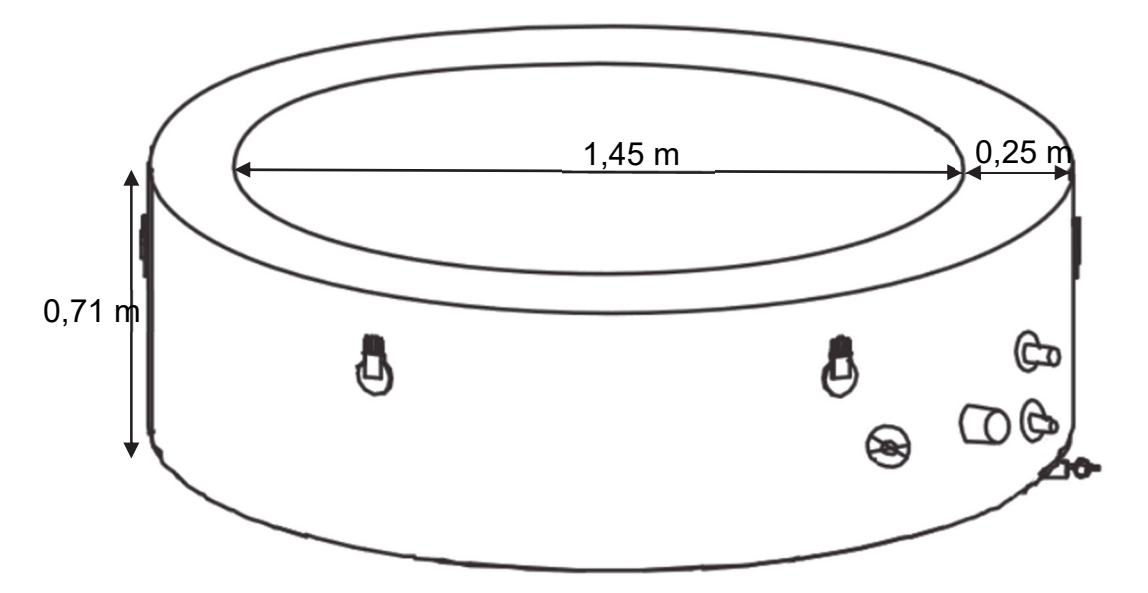

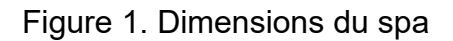

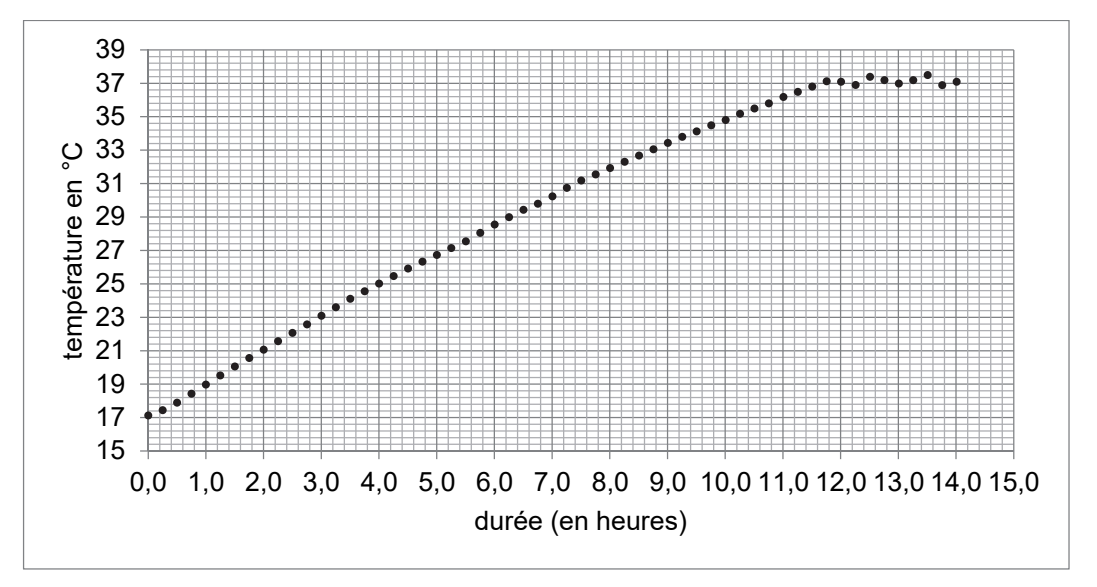

**22-** Figure 2. Évolution de la température de l'eau du spa rempli lors de la mise en service *D'après des mesures réalisées avec une sonde de température DS18B20* Page 22/28

#### **Données pour la situation étudiée :**

- − volume d'eau dans le spa rempli :  $V_{\text{e}au}$  = 795 L ;
- <sup>−</sup> masse volumique de l'eau : *ρeau* <sup>=</sup> 1,00×10<sup>3</sup> kg ;
- − puissance de chauffage du spa : *P<sub>chauffage</sub> =* 2,20×10<sup>3</sup> W ;
- − capacité thermique massique de l'eau : c<sub>eau</sub> = 4,18×10<sup>3</sup> J⋅K<sup>-1</sup>⋅kg<sup>-1</sup>.

Dans un premier temps, on s'intéresse à la mise en service du spa. Le spa est rempli avec de l'eau à la température initiale 7<sub>i</sub> = 17 °C, puis le chauffage est mis en route. On suppose que la masse d'eau dans le spa reste constante.

**Q1.** Exprimer la capacité thermique *C* de l'eau du spa en fonction de *V*eau, *ρeau* et *c*eau. En déduire l'expression puis la valeur de la variation d'énergie interne ∆*U* de l'eau du spa lorsque sa température varie de  $T_i$  à la température  $T_f$  = 37 °C.

**Q2.** À l'aide notamment de la figure 2, montrer que la valeur de la puissance thermique moyenne *P* reçue par l'eau du spa lors de la mise en service est de l'ordre de 1,5 kW.

**Q3.** Comparer cette puissance thermique moyenne *P* reçue par l'eau du spa avec la puissance de chauffage du spa  $P_{\text{chauffage}}$  et commenter.

Dans cette partie, on s'intéresse aux pertes d'énergie thermique du spa lorsque le système de chauffage est éteint.

La paroi du spa est constituée de deux couches de PVC de 4 mm d'épaisseur, séparées par une couche d'air de 24 cm d'épaisseur. On considère une température extérieure moyenne de 9 °C et une température de l'eau moyenne de 37 °C.

**Q4.** Expliquer qualitativement pourquoi il est, *a priori*, intéressant, d'un point de vue thermique, que les parois soient remplies d'air.

**Q5.** Déterminer le sens du transfert thermique dans cette situation. Justifier.

On considère le spa ouvert, le système de chauffage étant éteint. À l'instant *t* = 0, la température vaut 37 °C.

On modélise le transfert thermique Q entre l'eau du spa et l'air extérieur entre les instants t et *t +* Δ*t* par la loi de Newton :

$$
Q = h . S . (T_{ext} - T(t)) . \Delta t
$$

Avec *h* le coefficient conducto-convectif surfacique, *S* l'aire de la surface de l'eau en contact avec l'air, *Text* la température de l'air extérieur, *T*(*t*) la température de l'eau du spa et *Δt* la durée d'étude supposée petite devant la durée typique d'évolution de la température du système.

**Q6.** Établir l'équation différentielle qui caractérise alors l'évolution temporelle du système {eau du spa} et la mettre sous la forme :

$$
\frac{\mathrm{d}T}{\mathrm{d}t} + \frac{T(t)}{\tau} = \frac{T_{\text{ext}}}{\tau}
$$

avec  $\tau$  le temps caractéristique de l'évolution de la température du système dont on donnera l'expression en fonction de *h*, *S*,  $c_{eau}$ ,  $\rho_{eau}$  et  $V_{eau}$ .

L'évolution de la température peut être modélisée par une équation du type :

T(*t*) = *A* . exp $\left(-\frac{t}{\tau}\right)$  + *B* où *A* et *B* sont deux constantes que l'on ne cherchera pas à déterminer. Une simulation de cette évolution est proposée sur l'**ANNEXE À RENDRE AVEC LA COPIE.**

**Q7.** À l'aide de l'**ANNEXE À RENDRE AVEC LA COPIE,** déterminer graphiquement la valeur de  $\tau$ . Commenter.

Dans les mêmes conditions que précédemment, on active les bulles du spa.

**Q8.** Expliquer qualitativement comment évolue la valeur de  $\tau$  comparée à la situation précédente.

**Q9.** Sur l'**ANNEXE À RENDRE AVEC LA COPIE,** tracer alors l'allure de la courbe d'évolution de la température que l'on obtiendrait dans ce dernier cas.

#### **EXERCICE C – Qualité d'écoute d'une enceinte bluetooth (10 points)**

**Mots-clés :** interférences ; conditions d'interférences ; différence de marche

Les enceintes connectées permettent d'écouter de la musique plus facilement qu'auparavant. En effet, elles sont déplaçables à l'envie car elles ne nécessitent pas d'alimentation électrique externe ou de connecteur filaire pour recevoir le signal numérique du son à émettre.

Malgré cet avantage, certaines difficultés déjà présentes avec les systèmes classiques persistent, et en particulier, la réflexion des ondes sonores sur les murs a pour conséquence l'existence d'un phénomène d'interférences entre l'onde incidente et l'onde réfléchie.

L'objet de cet exercice est d'étudier les conditions de ces interférences.

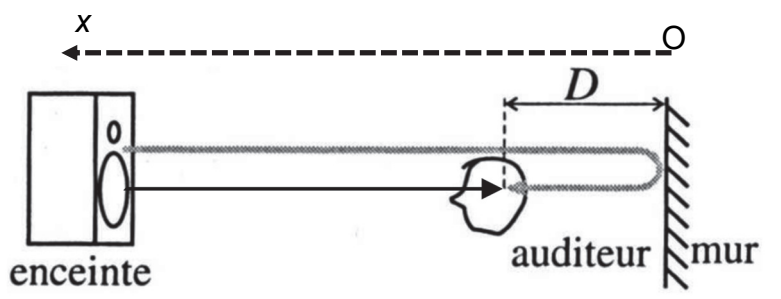

Figure 1. Schéma de principe de la situation. La flèche noire en trait plein représente la trajectoire de l'onde sonore incidente issue d'une enceinte. La flèche grisée représente la trajectoire de l'onde sonore réfléchie sur le mur. La flèche en pointillés correspond à l'axe O*x*. Une distance *D* sépare l'auditeur et le mur.

#### **Donnée :**

− célérité du son dans l'air : *c* = 340 m⋅s-1.

**Q1.** Rappeler les conditions d'observation d'interférences entre deux ondes.

**Q2.** On définit *δ*, la différence de marche entre l'onde directement reçue par l'auditeur et celle reçue après réflexion sur le mur. Exprimer *δ* en fonction de *D.*

Le phénomène d'interférences est d'autant plus important que les deux ondes qui interfèrent entre elles ont des amplitudes similaires.

**Q3.** Certaines enceintes bluetooth sont transportables à la main. Expliquer pourquoi les perturbations dues au phénomène d'interférences sont plus importantes lorsque l'auditeur est situé à proximité du mur.

**Q4.** Identifier parmi les deux représentations de superpositions d'ondes présentées en figure 2, celle correspondant à une situation d'interférences destructives. Justifier.

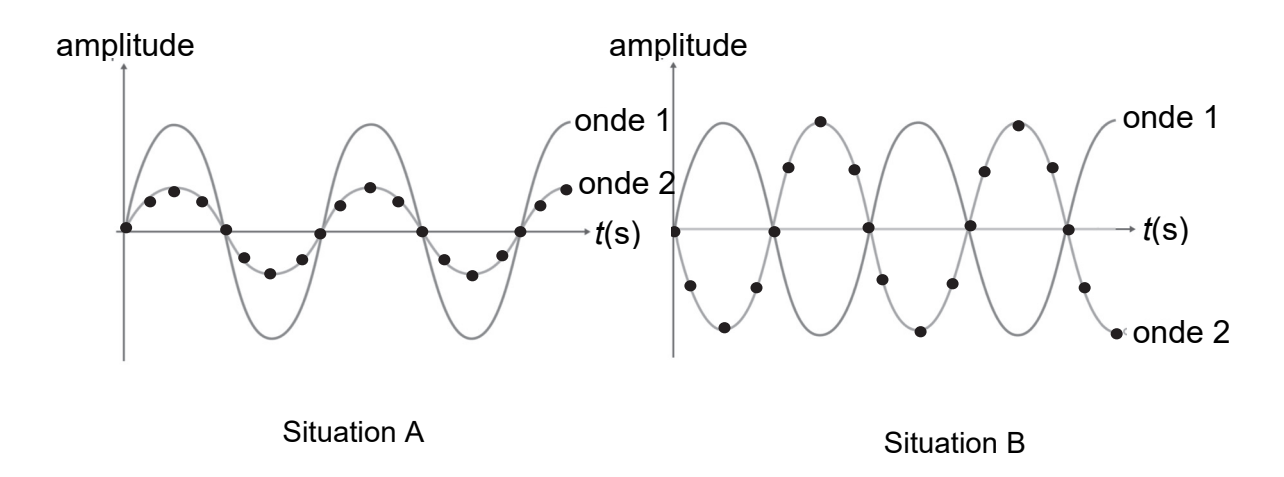

Figure 2. Superpositions de deux ondes

**Q5.** Rappeler la relation liant *δ* et *λ*, la longueur d'onde de l'onde acoustique considérée, dans le cas d'interférences destructives ; on introduira *k*, un nombre entier positif. On définit *D*k, la distance entre le mur et une position correspondant à une situation d'interférences destructives le long de l'axe O*x*. En déduire l'expression reliant la distance *D*k et la longueur d'onde *λ*.

**Q6.** Montrer que la distance *D*k peut être exprimée sous la forme :

$$
D_k = \frac{c}{2f}\left(k + \frac{1}{2}\right)
$$

avec *f* la fréquence de l'onde émise, et *k* un nombre entier positif.

Le piccolo est un des instruments de musique capable de produire les sons les plus aigus, comme le Si6 de fréquence *f*a = 3 951 Hz. La contrebasse produit quant à elle des sons très graves, comme le La0 de fréquence *f*b = 55 Hz.

**Q7.** On définit *d*<sub>a</sub> (respectivement *d*<sub>b</sub>) la distance entre deux points consécutifs le long de l'axe O*x* où ont lieu des interférences destructives pour la fréquence *f*a (respectivement *f*b). Déterminer les valeurs de  $d_a$  et  $d_b$ , ainsi que  $D_0$  pour les deux fréquences. Commenter au regard de l'impact du phénomène d'interférences sur la qualité sonore.

**Q8.** L'ajout d'un rideau en tissu sur le mur améliore la qualité sonore. Proposer une interprétation à ce phénomène.

Page blanche laissée intentionnellement.

Ne rien inscrire dessus.

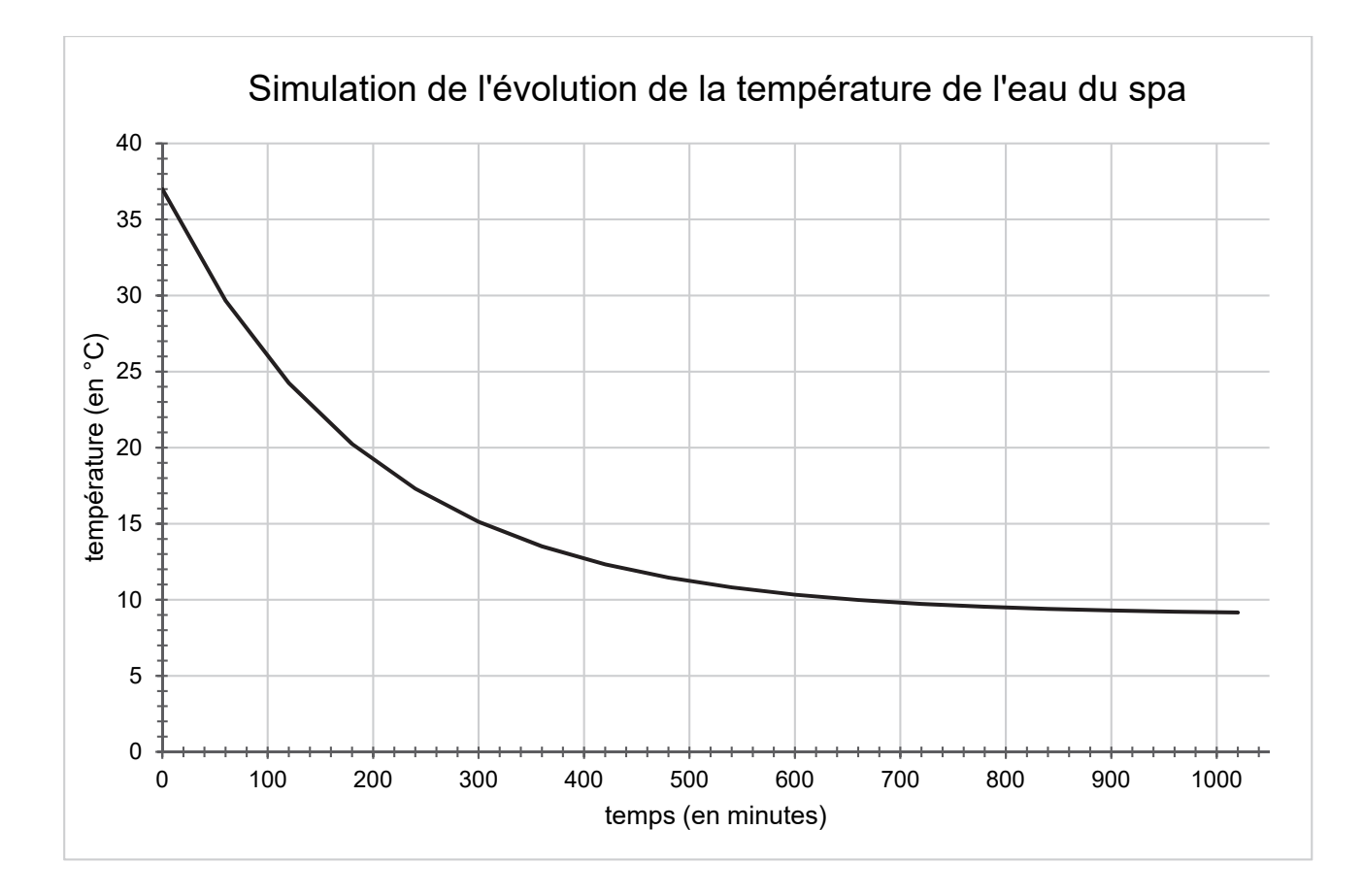

**ANNEXE À RENDRE AVEC LA COPIE** 

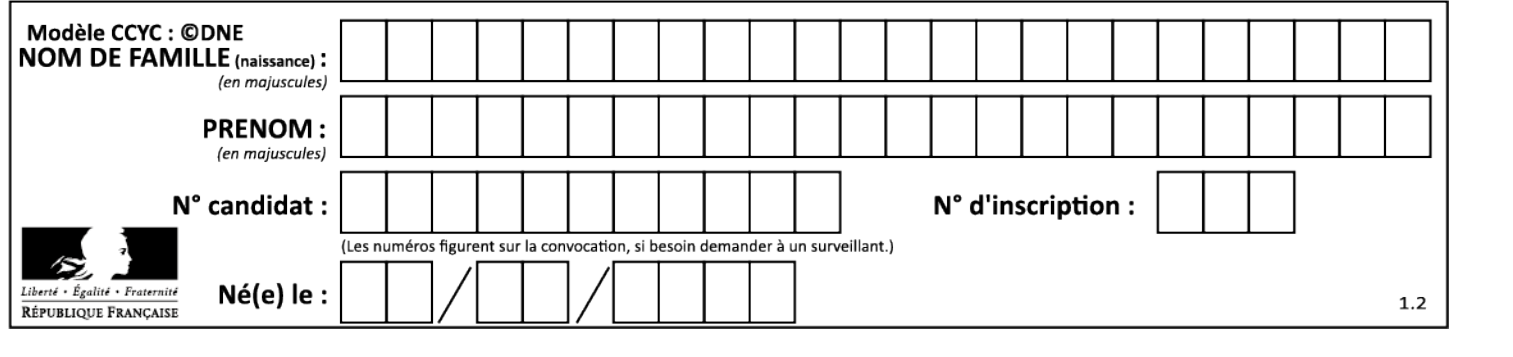